$<<$  3DS MAX4 $>$ 

 $<<3DSMAX4$ 

- 13 ISBN 9787505382053
- 10 ISBN 7505382055

出版时间:2003-5-1

作者:向华,吴岚,刘静

页数:219

371000

extended by PDF and the PDF

http://www.tushu007.com

, tushu007.com

, tushu007.com

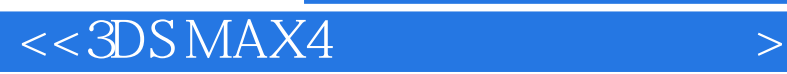

 $3DSMAX 4$  3DS MAX 4

 $\ddot{a}$   $\ddot{b}$   $\ddot{c}$   $\ddot{c}$   $\ddot{c}$   $\ddot{c}$   $\ddot{c}$   $\ddot{c}$   $\ddot{c}$   $\ddot{c}$   $\ddot{c}$   $\ddot{c}$   $\ddot{c}$   $\ddot{c}$   $\ddot{c}$   $\ddot{c}$   $\ddot{c}$   $\ddot{c}$   $\ddot{c}$   $\ddot{c}$   $\ddot{c}$   $\ddot{c}$   $\ddot{c}$   $\ddot{c}$   $\ddot{$ 

## $,$  tushu007.com

## $<<3DSMAX4$

1 3DS MAX 4 1.1 3DS MAX 4 1.1.1 3DS MAX 4 1.1.2 3DS MAX 4 1.1.3  $3DSMAX 4$  1.2  $1.21$   $1.22$   $1.23$   $1.24$ 1.25 1.26 1.3 1.4 2 3DS MAX 4 21 3DS MAX 4  $21.1$  3DS MAX 4  $21.2$   $22$   $221$  $2.22$  2.3  $2.3$   $2.4$  3  $3.1$ 3.1.1 3.1.2 Box 3.1.3 Sphere 3.1.4 Cylinder 3.1.5 Cone 体)3.1.6 Torus(圆环)3.1.7 Teapot(茶壶)3.1.8 其他三维几何体3.2 创建扩展几何体3.2.1 Hedra(多 a 3.2.2 Torus Knot (The Same Same Sacker Rock)3.2.4 RingWave( $\sim$  3.2.5  $\sim$  3.2.5  $Hose$  3.2.6 3.3 3.3 3.4 3.5 4 4.1 4.1.1 Line 4.1.2 Rectangle 4.1.3 Circle 4.1.4 Ellipse 4.1.5 Arc $\,$  4.1.6 Star $\,$  4.1.7 Text $\,$  4.1.8 Section $\,$  4.1.9  $\,$ 4.2 4.2.1 Edit Spline 4.2.2 4.3 4.3.1 4.3.2 Extrude 4.3.3 Lathe 4.3.4 Loft 4.4 4.5 4.5.1 Extrude 4.5.2 Lathe 4.5.3  $\text{Loft}$  5  $\text{51}$   $\text{51}$   $\text{51.1}$   $\text{51.2}$  $5.2$  3DSMAX 4  $5.21$   $5.22$   $5.3$   $5.31$ 5.3.2 5.3.3 Transform Type-In(5.4 S4.1 Align(5.4.2) 5.4.1 Align(5.4.2) Normal Align(法线对齐)5.4.3 Place Highlight(放置高光)5.4.4 Align Camera(对齐摄像机)5.4.5 Align To View(对齐视图)5.5 克隆对象5.6 镜像变换5.7 阵列变换5.7.1 线性(Linear)阵列5.7.2 环形 (Circular 5.7.3 Spiral 5.8 5.9 6 6.1 Modify 6.1.1 6.1.2 Modify 6.2 6.2.1 6.2.2 6.2.3 6.3 6.3 6.3.1 Bend(6.3.2 Noise(6.3.3) Meshsmooth(网格平滑)6.3.4 Edit Mesh(编辑网格)6.3.5 FFD(自由变形)6.4 放样变形工具6.5 小 6.6 7 7.1 7.1 7.2 7.2.1 7.2.2 认识材质编辑器7.3 材质参数控制面板7.3.1 Basic Parameters(基本参数)控制面板7.3.2 Extended Parameters(扩展参数)卷展栏7.3.3 Map(贴图)卷展栏7.4 复合材质7.4.1 Blend(混合)材质7.4.2 Composite $7.43$  Double Sided $7.44$  Multi/Sub-Object $7.45$ Shellac 7.4.6 Top/Bottom / 7.5 7.5.1 7.5.2 7.5.3 7.6 7.7 8 8.1 8.1.1 8.1.2 3DS MAX 4 8.1.3 8.2 Target Spot(1) 8.2.1 18.2.2 1 18.2.3 8.2.3 1 18.2.3 18.2.3 18.2.3 18.2.3 18.2.3 18.2.3 18.2.3 18.2.3 18.2.3 18.2.3 18.2.3 18.2.3 18.2.3 18.2.3 18.2.1 18.2.1 18.2.1 18.2.1 18.2.1 18.2.1 18.2.1 18.2.1 18.2.1 18.2.1 18.2. 8.3 Free Spot(a) Reserve to the 8.3.1 (a) 8.3.2 (a) 8.4 Directional (a) 8.4.2 (a) 8.5 Omni (8.5.1 a) 8.5.1 a) 8.5.1 a) 8.5.1 a) 8.5.1 a) 8.5.1 a) 8.5.1 a) 8.5.1 a) 8.5.1 a) 8.5.1 a) 8.5.1 a) 8.5.1 a) 8.5.1 a) 8.5.1 a) 8.5.1 a) 8.5.1 a) 8.5.1 a) 8.5.1 a) 8.5.1 a) 8.5.1 a) 8.5.1 a) 8.5.1 a)  $852$  8.6 8.61 8.6.2 8.7 8.7 8.7.1 8.7.2 8.7.3 8.8 8.9 8.9 8.9.1  $89.2$  9 9.1  $9.1.1$   $9.1.2$   $3$ DSMAX 4  $9.2$   $9.2.1$   $9.2.2$ e 9.3.1 Parameters (19.3.2 Depth of Field Parameters)  $9.4$   $9.41$   $9.42$ 9.5 9.6 10 10.1 10.1.1 10.1.2 10.2  $10.21$   $10.22$   $10.23$   $10.3$   $10.4$ Track View10.4.1 Track View 10.4.2 Track View 10.4.3 10.4.4  $10.5$   $10.5.1$   $10.5.2$   $10.5.3$   $10.6$ 10.6.1 10.6.2 Path Constraint 10.6.3 10.7 10.6.1 10.8 10.8.1 10.8.2 10.8.2

, tushu007.com

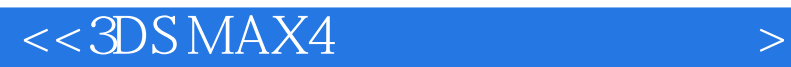

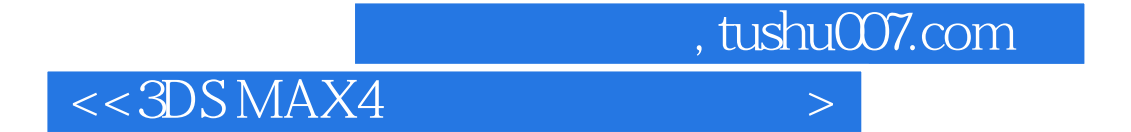

本站所提供下载的PDF图书仅提供预览和简介,请支持正版图书。

更多资源请访问:http://www.tushu007.com